## DSC Integration

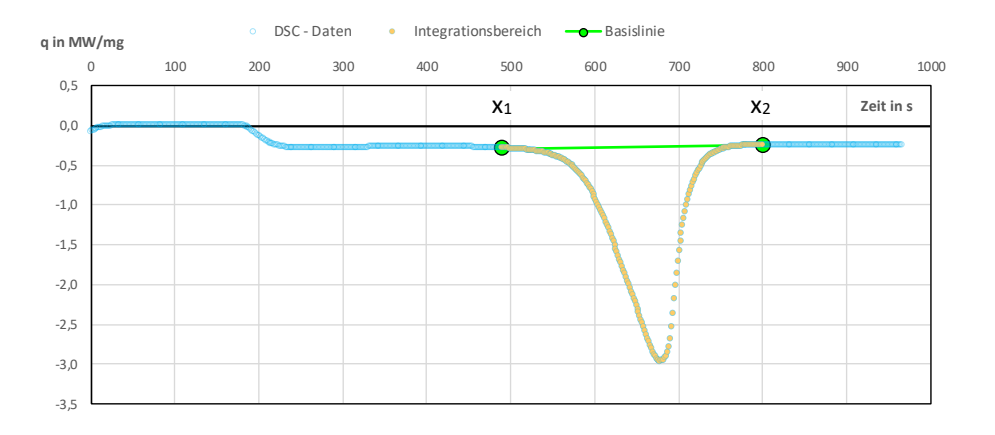

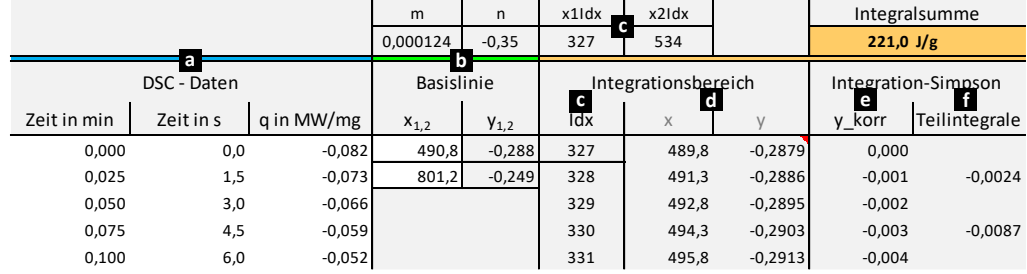

Gegeben sind die Daten einer DSC Messung. Die Dynamische Differenzkalorimetrie (DSC) ist ein thermisches Analyseverfahren, bei dem das Wärmestromverhalten einer Probe in Bezug zu einer Referenzprobe (ist hier nicht interessant) beobachten wird. In diesem Beispiel wurde die relevante Probe aufgeheizt, wobei sie ab x<sub>1</sub> zu schmelzen beginnt. Ab x<sub>2</sub> ist dieser Vorgang beendet und die Fläche des negativen Peaks entspricht der Schmelzwärmemenge. Die Temperaturwerte sind hier nicht aufgeführt!

**a** Wir importieren zunächst die Rohdaten aus der Datei "DSC.txt" (-> über Textimportassistent). Anschließend stellen wir die wichtigen Größen (Zeit, q) graphisch dar (x,y-Diagramm).

**b** Nach persönlichem Geschmack ist hier noch die **Zeit** in s dargestellt. Repräsentativ für die Schmelzwärmemenge ist lediglich der Teil der sich vom spezifischen Wärmestrom (q) "abhebt" - von x<sub>1</sub> -> x<sub>2</sub>. Diese beiden Punkte werden nach der Messung manuell definiert und durch eine Gerade (Basislinie) verbunden. Dementsprechend erstellen wir zwei Eingabefelder für x1 und  $x_2$ . Die ranggleichen Ordinatenwerte  $y_1$  und  $y_2$  holen wir mit der Fkt. SVERWEIS aus dem DSC-Datensatz.

**y1** = SVERWEIS(x1;\$B\$xx:\$C\$xx;2;WAHR)

Die noch notwendig werdenden Funktionsparameter der Basislinie (m, n) erhalten wir mit STEIGUNG/ACHSENABSCHNITT.

**m** = STEIGUNG( $y_{1,2}$ ; $x_{1,2}$ )

**c** Mit der Basislinie haben wir bereits unsere Integrationsgrenzen und können nun alle nutzbaren Messwerte aus unserem DSC-Datensatz extrahieren. Zuvor definieren wir aber zwei Variablen (**x1Idx, x2Idx**) die uns die Positionen der Integrationsgrenzen liefern.

**x1Idx** = VERGLEICH(x1;\$B\$xx:\$B\$xx;1)

Mit diesen Variablen erstellen wir eine Indizesliste aller Positionen. Wir beginnen mit dem Startwert **x1Idx** und erhöhen den laufenden Wert (**Idx**) mit jeder weiteren Zeile um (+1). Hier müssen wir die Erhöhung mit einer WENN-Prüfung ab dem Grenzwert **x2Idx** limitieren.

**Idx** = WENNNV(WENN(ZelleDarüber<x2Idx;ZelleDarüber+1;NV());NV())

 *(hier wird bei Überschreitung der Fehler #NV zurückgegeben. Das Diagramm kann damit besser umgehen.)*

**d** Über **Idx** können wir uns nun die peakrelevanten Messpunkte (x; y) mit der Funktion INDEX ausgeben lassen.

**x** = INDEX(DSC-Daten(Zeit);Idx)

**e** Da die Basislinie auch die Integrationsgrenze in y-Richtung darstellt, müssen wir die **y**-Werte korrigieren, indem wir den Funktionswert der Basislinie an der Stelle x von **y** abziehen.

**y\_korr** =  $yi-(m*xi+n)$ 

**f** Zu guter Letzt können wir die Teilintegrale abh. von t ausrechnen. Hierfür integrieren wir mit der Simpson-Methode.

$$
Q(DSC) = \frac{(x_{i+1} - x_{i-1})}{6} \cdot (y_{\text{korr},i-1} + 4 \cdot y_{\text{korr},i} + y_{\text{korr},i+1})
$$

## **Teilintegrale** = WENNFEHLER(((xi+1)-(xi-1))/6\*(yi+1+4\*yi+yi-1);0)

Die Summe dieser Teilintegrale multipliziert mit (-1) ergibt abschließend die Peakfläche und somit die Schmelzwärmemenge. Überprüfen Sie auch die Einheiten.

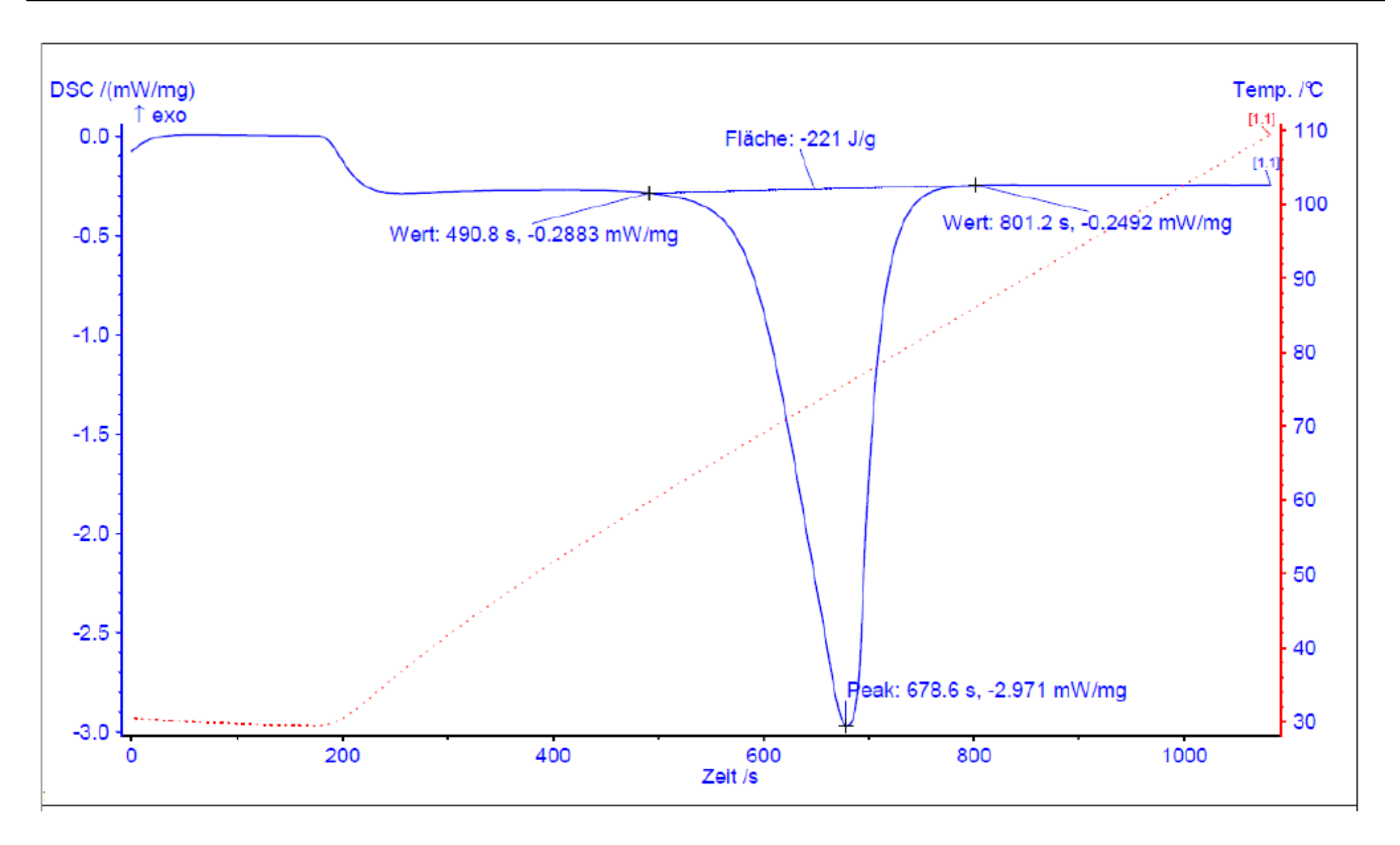